## **Parcours d'initiation sur l'ordinateur**

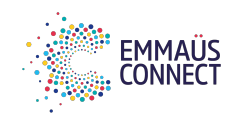

## **Objectifs**

- S'initier à la manipulation d'un ordinateur
- Découvrir la navigation sur internet

## **Publics cibles**

- Tous publics
- Débutants
- Bases en français

## **Durée**

- 6 séances de 2h30
- 15 heures pour le parcours complet

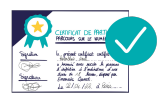

Remise d'un certificat de participation en fin de parcours

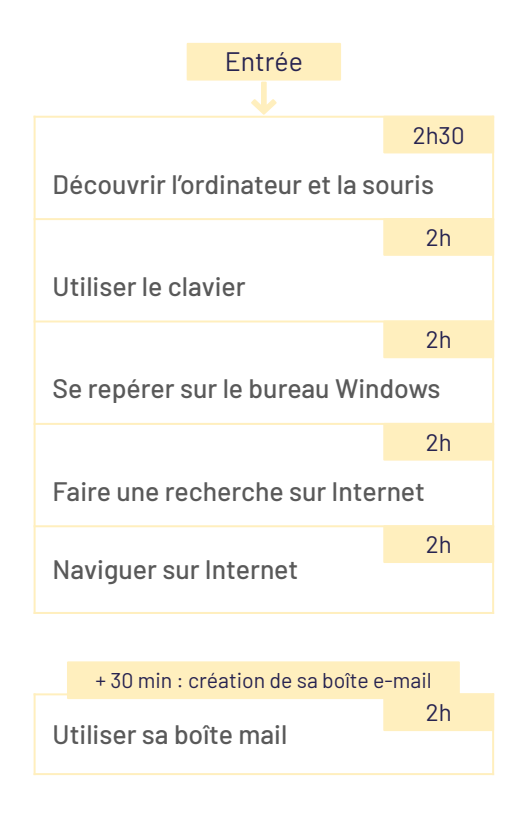